# **VAT**

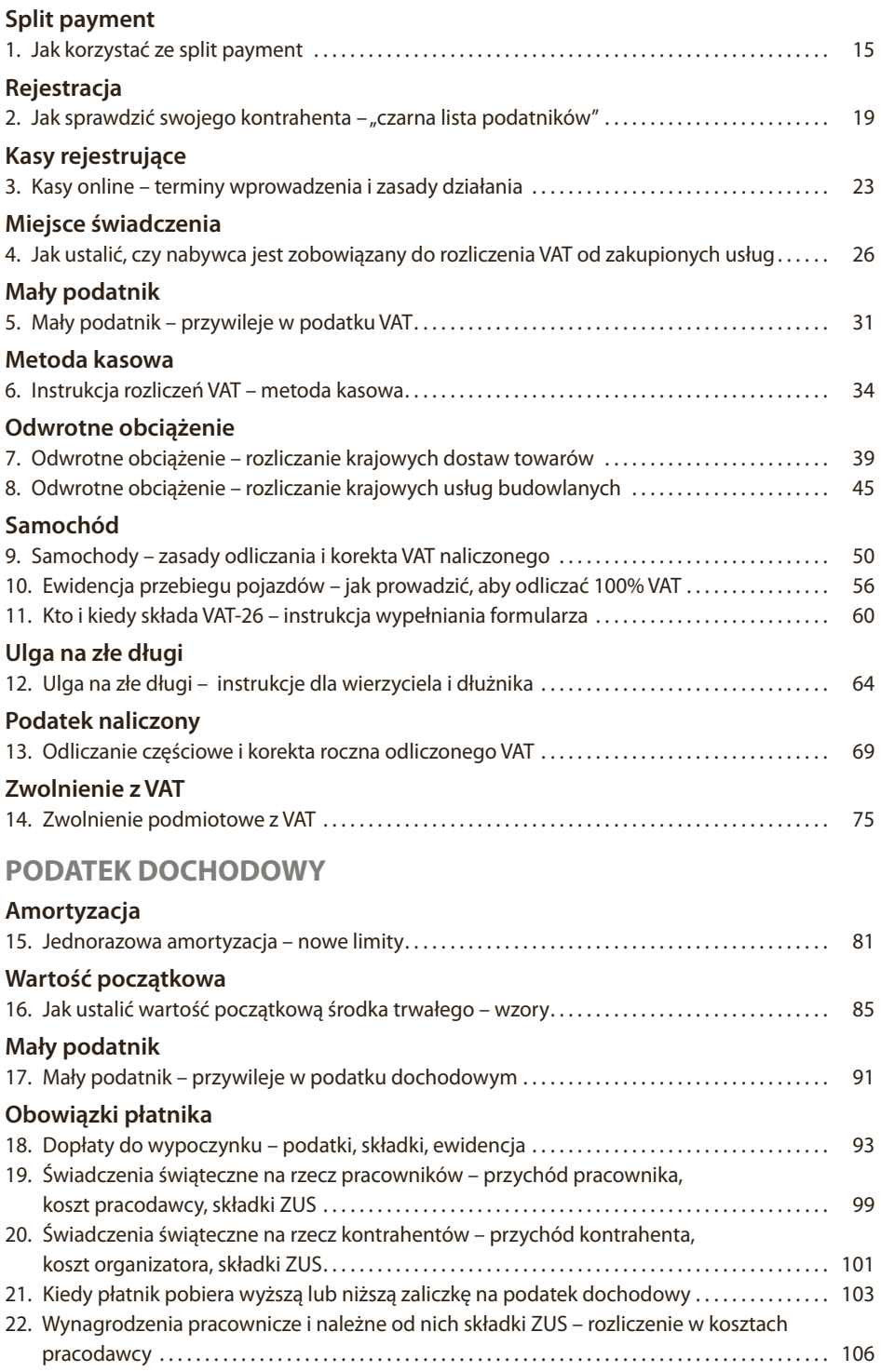

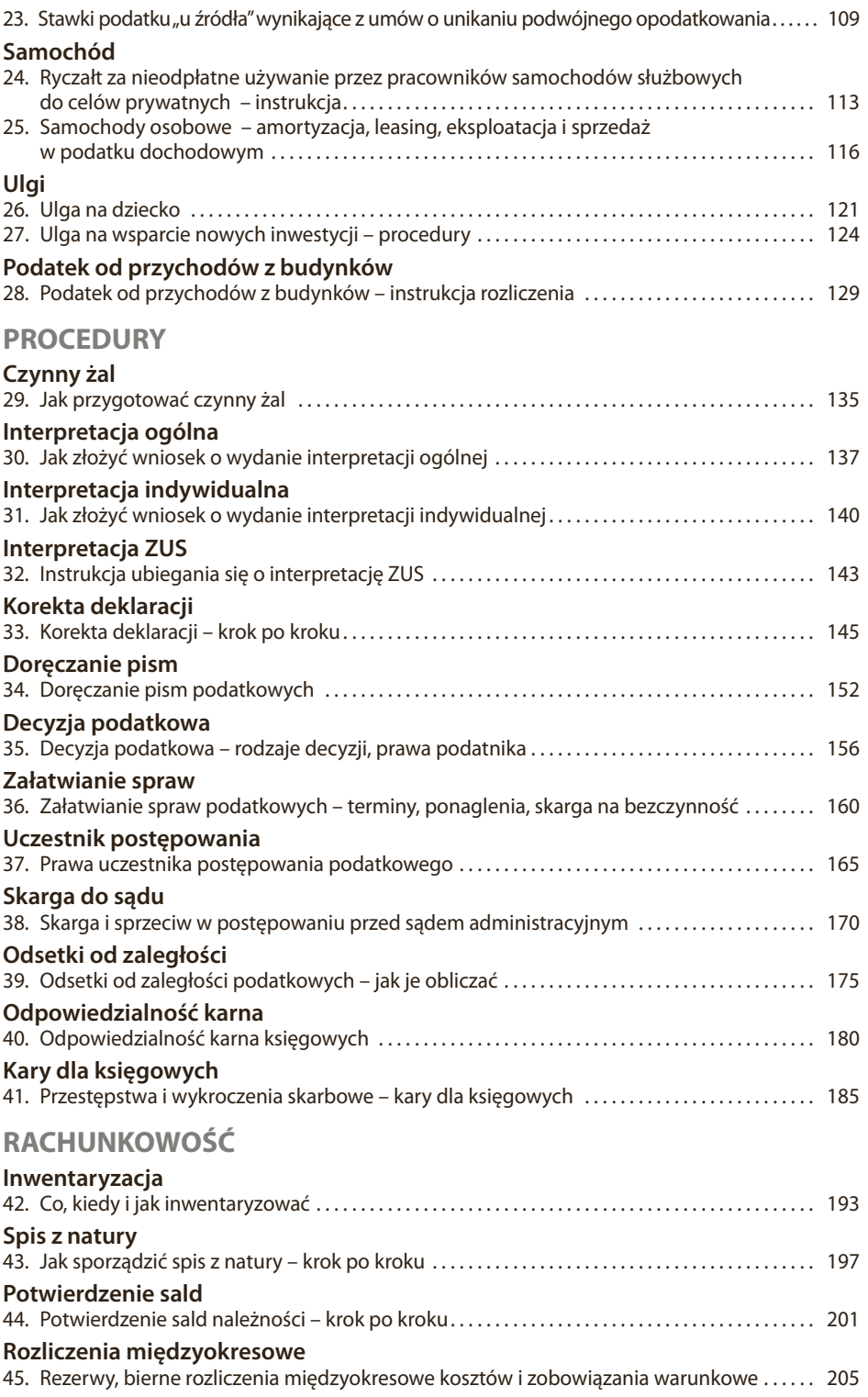

## **Wynik finansowy**

46. Ustalanie wyniku finansowego – w wariancie porównawczym i kalkulacyjnym. . . 209

# **ZUS**

## **Składki**

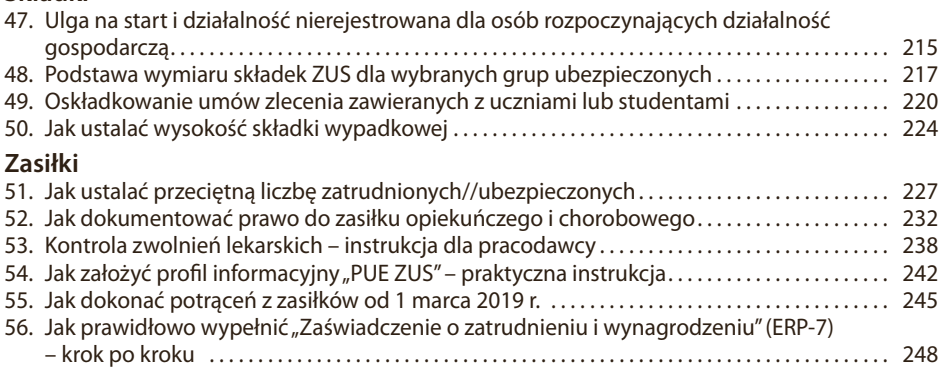

# **PRAWO PRACY**

## **Czas pracy**

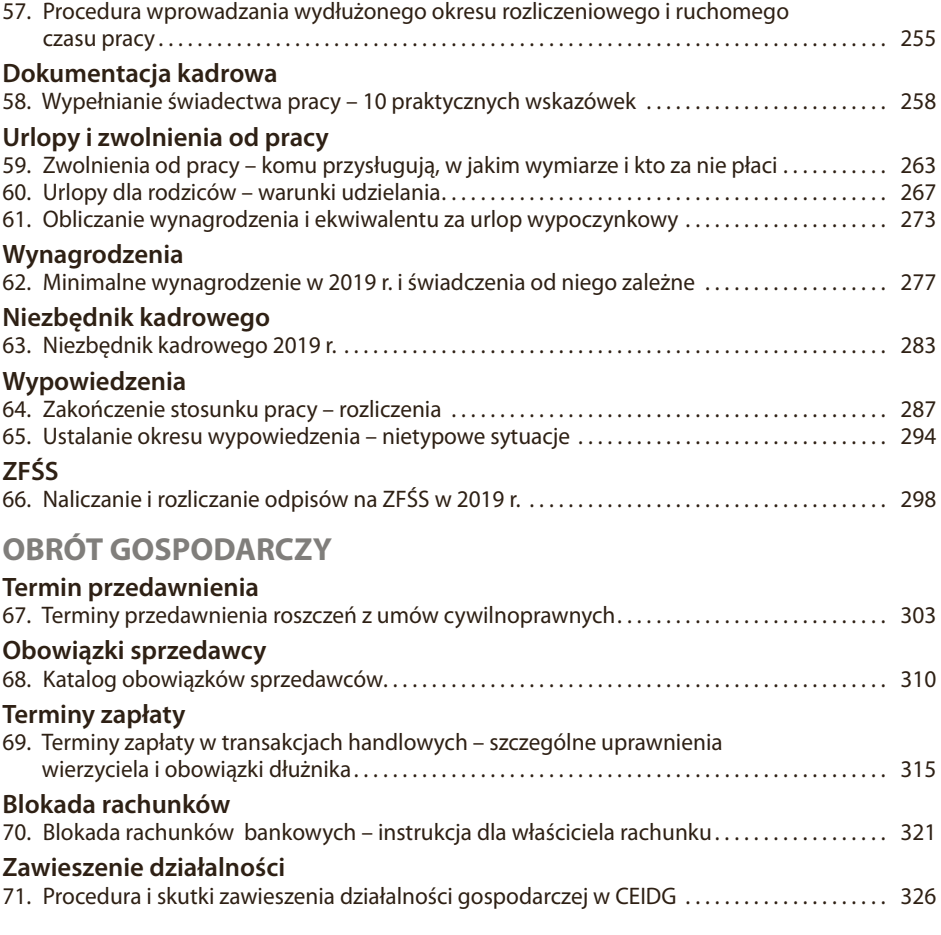

## W bazie serwisu publikacji "Instrukcje księgowego. 71 praktycznych procedur" **są dostępne:**

# WIDEO

- **Wideo VAT**
	- 1. Co to jest split payment (czyli metoda podzielonej płatności)
	- 2. Czy bez otrzymania faktury od podwykonawcy możemy rozliczyć VAt wynikający z odwrotnego obciążenia
	- 3. Czym różnią się kasy fiskalne online od aktualnie używanych
	- 4. Czy odwrotne obciążenie może wystąpić również w przypadku samozatrudnienia
	- 5. Czy osoby fizyczne mogą płacić w split payment
	- 6. Czy przedsiębiorca odnosi jakieś korzyści ze stosowania split payment
	- 7. Czy przy dostawie towarów budowlanych wraz z montażem o zastosowaniu odwrotnego obciążenia decyduje PKWiU
	- 8. Czy w przypadku korekty faktury mechanizm split payment będzie stosowany
	- 9. Czy w przypadku refakturowania robót budowlanych może mieć zastosowanie odwrotne obciążenie
	- 10. Czy w sytuacji, gdy deweloper wykańcza lokal dla nabywcy, może wystąpić odwrotne obciążenie
	- 11. Ewidencja przebiegu pojazdu, gdy samochód użytkuje inna osoba niż pracownik
	- 12. Ewidencja przebiegu pojazdu VAT jak ją prowadzić
	- 13. Jakie zmiany są planowane w stosowaniu split payment w budownictwie
	- 14. Jak płacić w mechanizmie split payment za faktury z odwrotnym obciążeniem
	- 15. Jak się chronić przed kontrahentami wykreślonymi z rejestru VAT
	- 16. Jak sprawdzić kontrahenta czarna lista podatników VAT
	- 17. Jeśli kontrahent zapłaci mi kwotę VAT w systemie split payment, ale nie zapłaci mi kwoty netto, to czy mogę skorzystać z ulgi na złe długi
	- 18. Kiedy przedsiębiorca powinien prowadzić kilometrówkę
	- 19. VAT-26 kto, kiedy i jak ma go poprawnie wypełnić

#### **PODATEK DOCHODOWY**

- 20. Czy dofinansowanie wypoczynku dzieci osób uprawnionych do świadczeń z ZFŚS musi być różnicowane co do kwoty
- 21. Czy istnieje kwota minimalna, która musi być przekroczona, aby można było zastosować jednorazową amortyzację w ramach limitu 100 tys. zł
- 22. Czy przy jednorazowej amortyzacji w ramach limitu 100 tys. zł można rozliczyć zakup samochodu osobowego
- 23. Jakie obowiązują zasady ustalania wartości początkowej środka trwałego
- 24. Jak rozliczać przekazanie zleceniobiorcy samochodu służbowego do celów prywatnych
- 25. Jak ustalić wartość początkową samochodu wykupionego z leasingu

#### **PROCEDURY**

- 26. Czego może dotyczyć sprzeciw od decyzji
- 27. Czy korekta deklaracji uchroni podatnika przed sankcjami
- 28. Czy nowelizacja k.p.a. zmienia coś w składaniu zażaleń
- 29. Czy postanowienie o zastosowaniu interpretacji ogólnej chroni jak interpretacja indywidualna
- 30. Czy przedsiębiorca może przenieść odpowiedzialność majątkową na księgową, która popełniła błąd
- 31. Czy uzyskamy interpretację indywidualną, jeśli w podobnej sprawie została wydana interpretacja ogólna
- 32. Czy warto składać czynny żal za brak JPK
- 33. Jakie przewinienia niosą dla księgowego największe ryzyko nałożenia kary pozbawienia wolności
- 34. Jak złożyć czynny żal

#### **RACHUNKOWOŚĆ**

- 35. Co obserwuje biegły rewident podczas inwentaryzacji
- 36. Co to jest inwentaryzacja ciągła i w jaki sposób udokumentować jej przeprowadzenie
- 37. Co zaliczamy do biernych rozliczeń międzyokresowych kosztów
- 38. Czy do kontrahentów należy wysyłać potwierdzenia sald "zerowych"
- 39. Czy główny księgowy może uczestniczyć w spisie z natury. Jakie są jego obowiązki
- 40. Czy można przeprowadzić inwentaryzację metodą spisu z natury na podstawie wydruku komputerowego z modułu informatycznego
- 41. Czy w ramach inwentaryzacji należności można potwierdzać salda przez wysłanie potwierdzenia e-mailem
- 42. Jak prawidłowo ustalić pola spisowe w celu przeprowadzenia spisu z natury
- 43. Pod jaką datą należy dokonać przeksięgowania wyniku finansowego za dany rok
- 44. W jakich przypadkach można zrezygnować z potwierdzenia sald

#### **ZUS**

- 45. Co może zrobić płatnik, gdy zleceniobiorca nie powie mu, że skreślono go z listy studentów
- 46. Czy po zawarciu ze studentem zleceniobiorcą równolegle umowy o pracę zlecenie będzie zwolnione z oskładkowania
- 47. Jakie konsekwencje w zakresie składek ZUS poniesie przedsiębiorca, który skorzysta z ulgi na start
- 48. Jaki jest okres wyczekiwania na prawo do zasiłku z ubezpieczenia chorobowego i wypadkowego
- 49. Jak oskładkowywać umowy zlecenia ze studentami, emerytami i rencistami
- 50. Jak w praktyce wygląda kontrola zwolnienia lekarskiego przez ZUS
- 51. Kiedy warto opłacać maksymalny ZUS

### **PRAWO PRACY**

- 52. Co w sytuacji, gdy podmiot nie zapewnia zleceniobiorcy minimalnej stawki godzinowej
- 53. Czy dofinansowanie wypoczynku dzieci osób uprawnionych do świadczeń z ZFŚS musi być różnicowane co do kwoty
- 54. Czy konsultować z pracownikiem zwolnienie z obowiązku świadczenia pracy podczas wypowiedzenia
- 55. Czy na żądanie pracownika w świadectwie pracy wpisujemy wysokość wynagrodzenia i odbyte szkolenia
- 56. Czy osobę wracającą z urlopu rodzicielskiego można przesunąć na inne stanowisko
- 57. Czy pracownik uprawniony do urlopu wychowawczego, który wnioskował o obniżenie wymiaru czasu pracy, jest chroniony przed zwolnieniem
- 58. Czy urlop wychowawczy przysługuje tylko biologicznym rodzicom dziecka
- 59. Czy w świadectwie pracy może się znaleźć informacja o rozwiązaniu umowy w trybie dyscyplinarnym
- 60. Czy wydanie świadectwa pracy można wstrzymać i jak je wydać, jeśli pracownik był np. chory
- 61. Czy zajście w ciążę w czasie urlopu wychowawczego i skorzystanie ze zwolnienia lekarskiego przerywa ten urlop
- 62. Ile maksymalnie mogą wynosić tzw. widełki w ruchomym czasie pracy
- 63. Jak udzielać wolnego z tytułu opieki na dziecko pracownikom z krótszą normą dobową
- 64. Kiedy w wypowiedzeniach umów terminowych trzeba uwzględniać okresy zatrudnienia sprzed nowelizacji
- 65. Po jakim czasie można zwolnić chorego pracownika
- 66. Świadectwo pracy jak je poprawnie wypełnić

#### **OBRÓT GOSPODARCZY**

67. Czy podatnik może sprzeciwić się blokadzie rachunku bankowego na 72 godziny

## **Formularze**

#### **VAT**

- 1. Ewidencja przebiegu pojazdu udostępnionego pracownikowi wyłącznie dla celów działalności gospodarczej
- 2. Ewidencja przebiegu pojazdu VAT
- 3. Ewidencja przebiegu pojazdu VAT, gdy samochód użytkuje inna osoba niż pracownik
- 4. Faktura korygująca odwrotne obciążenie
- 5. Faktura "metoda kasowa"
- 6. Faktura odwrotne obciążenie
- 7. Faktura odwrotne obciążenie (waluta obca)
- 8. VAT-R Zgłoszenie rejestracyjne w zakresie podatku od towarów i usług
- 9. VAT-ZD Zawiadomienie o skorygowaniu podstawy opodatkowania oraz kwoty podatku należnego
- 10. VAT-26 Informacja o pojazdach samochodowych wykorzystywanych wyłącznie do działalności gospodarczej

## **PODATEK DOCHODOWY**

- 11. Dzierżawa samochodu
- 12. Wniosek o wsparcie nowej inwestycji

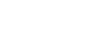

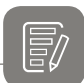

#### **PROCEDURY**

- 13. Czynny żal (KKS)
- 14. ORD-IN Wniosek o wydanie interpretacji indywidualnej
- 15. ORD-IN/A Załącznik do wniosku o wydanie interpretacji indywidualnej
- 16. ORD-OG Wniosek o wydanie interpretacji ogólnej
- 17. ORD-OG/A Załącznik do wniosku o wydanie interpretacji ogólnej
- 18. ORD-WS Wniosek wspólny o wydanie interpretacji indywidualnej
- 19. ORD-WS/A Załącznik do wniosku wspólnego o wydanie interpretacji indywidualnej
- 20. ORD-WS/B Załącznik do wniosku wspólnego o wydanie interpretacji indywidualnej
- 21. Ponaglenie do organu prowadzącego postępowanie w związku z bezczynnością organu
- 22. Ponaglenie do organu wyższego w związku z bezczynnością organu
- 23. PPD-1 Pełnomocnictwo do doręczeń
- 24. PPO-1 Pełnomocnictwo ogólne
- 25. PPS-1 Pełnomocnictwo szczególne
- 26. Zawiadomienie o popełnieniu czynu zabronionego (czynny żal)

#### **RACHUNKOWOŚĆ**

- 27. Arkusz spisu z natury
- 28. Harmonogram i terminarz inwentaryzacji rocznej
- 29. Potwierdzenie salda
- 30. Rachunek zysków i strat (wariant kalkulacyjny)
- 31. Rachunek zysków i strat (wariant porównawczy)

#### **ZUS**

- 32. Oświadczenie zleceniobiorcy dla celów ustalenia obowiązku ubezpieczeń
- 33. Wniosek o wydanie interpretacji przez ZUS
- 34. ZUS ERP-7
- 35. ZUS IWA Informacja o danych do ustalenia składki na ubezpieczenie wypadkowe
- 36. ZUS Rp-7 Zaświadczenie o zatrudnieniu i wynagrodzeniu
- 37. ZUS ZUA Zgłoszenie do ubezpieczeń/zgłoszenie zmiany danych osoby ubezpieczonej
- 38. ZUS ZWUA Wyrejestrowanie z ubezpieczeń
- 39. ZUS ZZA Zgłoszenie do ubezpieczenia zdrowotnego/zgłoszenie zmiany danych
- 40. ZUS Z-3 Zaświadczenie płatnika składek
- 41. ZUS Z-3a Zaświadczenie płatnika składek
- 42. ZUS Z-3b Zaświadczenie płatnika składek
- 43. ZUS Z-10 Oświadczenie w związku z roszczeniem o zasiłek chorobowy/świadczenie rehabilitacyjne
- 44. Z-15A Wniosek o zasiłek opiekuńczy z powodu sprawowania opieki nad dzieckiem
- 45. Z-15B Wniosek o zasiłek opiekuńczy z powodu sprawowania opieki nad chorym członkiem rodziny

#### **PRAWO PRACY**

- 46. Oświadczenie pracodawcy o zwolnieniu pracownika z obowiązku świadczenia pracy
- 47. Porozumienie w sprawie zwolnień grupowych
- 48. Rozwiązanie umowy o pracę za wypowiedzeniem
- 49. Skierowanie na badania lekarskie
- 50. Świadectwo pracy
- 51. Wniosek o udzielenie pracownikowi urlopu rodzicielskiego w pełnym wymiarze
- 52. Wniosek o udzielenie urlopu macierzyńskiego
- 53. Wniosek o udzielenie urlopu na warunkach urlopu macierzyńskiego
- 54. Wniosek o udzielenie urlopu ojcowskiego
- 55. Wniosek o udzielnie urlopu okolicznościowego
- 56. Wniosek o udzielenie urlopu rodzicielskiego
- 57. Wniosek o udzielenie urlopu wychowawczego
- 58. Wzór regulaminu zwolnień grupowych
- 59. Zakaz konkurencji po ustaniu stosunku pracy

# **KALKULATORY**

## **Kalkulatory**

- 1. Kalkulator korekt VAT
- 2. Kalkulator kwoty obniżającej VAT wpłacony do US
- 3. Kalkulator odsetek od zaległości podatkowych
- 4. Kalkulator składek ZUS
- 5. Kalkulator składki wypadkowej
- 6. Kalkulator umów zlecenia

## **Wskaźniki i stawki**

## **VAT**

- 1. Mały podatnik VAT
- 2. Zwolnienie podmiotowe od podatku VAT

## **PODATEK DOCHODOWY**

- 3. Jednorazowa amortyzacja w podatku dochodowym od osób fizycznych
- 4. Jednorazowa amortyzacja w podatku dochodowym od osób prawnych
- 5. Mały podatnik podatku dochodowego od osób fizycznych
- 6. Mały podatnik podatku dochodowego od osób prawnych
- 7. Odsetki za zwłokę od zaległości podatkowych
- 8. Skala podatkowa podatku dochodowego od osób fizycznych w 2019 r.
- 9. Ulgi i odliczenia w podatku dochodowym od osób fizycznych za 2019 r.
- 10. Wartość nieodpłatnego świadczenia z tytułu wykorzystywania samochodu służbowego do celów prywatnych

#### **ZUS**

- 11. Ograniczenie rocznej podstawy wymiaru składek na ubezpieczenia emerytalne i rentowe
- 12. Składki na ubezpieczenia pracowników przebywających na urlopach wychowawczych
- 13. Składki na ubezpieczenia społeczne przedsiębiorców
- 14. Stopy procentowe składki wypadkowej
- 15. Świadczenie rehabilitacyjne (wskaźnik waloryzacji podstawy wymiaru zasiłku chorobowego)

## **PRAWO PRACY**

- 16. Minimalne wynagrodzenie za pracę
- 17. Odpisy na zakładowy fundusz świadczeń socjalnych
- 18. Prognozowane przeciętne miesięczne wynagrodzenie brutto w gospodarce narodowej
- 19. Przeciętne wynagrodzenie w sektorze przedsiębiorstw, włącznie z wypłatami z zysku
- 20. Urlop ojcowski
- 21. Wpłaty na Państwowy Fundusz Rehabilitacji Osób Niepełnosprawnych
- 22. Współczynnik ekwiwalentu pieniężnego za urlop
- 23. Wymiar urlopu macierzyńskiego i urlopu rodzicielskiego

## **OBRÓT GOSPODARCZY**

24. Odsetki ustawowe i odsetki za opóźnienie

## **Akty prawne**

#### **VAT**

- 1. Ustawa o podatku od towarów i usług
- 2. Rozporządzenie Ministra Finansów w sprawie miejsca świadczenia usług oraz zwrotu kwoty podatku naliczonego jednostce dokumentującej nabycie importu towarów lub usług
- 3. Rozporządzenie Ministra Finansów w sprawie sposobu określania zakresu wykorzystywania nabywanych towarów i usług do celów działalności gospodarczej w przypadku niektórych podatników

# **PODATEK DOCHODOWY**

- 4. Ustawa o podatku dochodowym od osób fizycznych
- 5. Ustawa o podatku dochodowym od osób prawnych
- 6. Ustawa o wspieraniu nowych inwestycji
- 7. Ustawa o zryczałtowanym podatku dochodowym od niektórych przychodów osiąganych przez osoby fizyczne
- 8. Rozporządzenie Rady Ministrów w sprawie pomocy publicznej udzielonej niektórym przedsiębiorcom na realizację nowych inwestycji
- 9. Rozporządzenie Rady Ministrów w sprawie klasyfikacji środków trwałych

# **PROCEDURY**

- 10. Kodeks karny
- 11. Kodeks karny skarbowy
- 12. Ustawa Ordynacja podatkowa

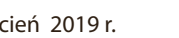

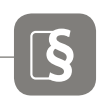

AKTY PRAWNE

WSKAŹNIKI I STAWKI

- 13. Ustawa Prawo o postępowaniu przed sądami administracyjnymi
- 14. Ustawa o Krajowej Administracji Skarbowej

### **RACHUNKOWOŚĆ**

- 15. Ustawa o rachunkowości
- 16. Krajowy Standard Rachunkowości nr 6

#### **ZUS**

- 17. Ustawa o emeryturach i rentach z Funduszu Ubezpieczeń Społecznych
- 18. Ustawa o systemie oświaty
- 19. Ustawa o systemie ubezpieczeń społecznych
- 20. Ustawa o świadczeniach opieki zdrowotnej finansowanych ze środków publicznych
- 21. Ustawa o świadczeniach pieniężnych z ubezpieczenia społecznego w razie choroby i macierzyństwa
- 22. Ustawa o świadczeniach rodzinnych
- 23. Ustawa o ubezpieczeniu społecznym z tytułu wypadków przy pracy i chorób zawodowych
- 24. Ustawa Prawo o szkolnictwie wyższym
- 25. Rozporządzenie Ministra Pracy i Polityki Społecznej w sprawie różnicowania stopy procentowej składki na ubezpieczenie z tytułu wypadków przy pracy i chorób zawodowych w zależności od zagrożeń zawodowych i ich skutków
- 26. Rozporządzenie Ministra Pracy i Polityki Socjalnej w sprawie szczegółowych zasad ustalania podstawy wymiaru składek na ubezpieczenia emerytalne i rentowe
- 27. Rozporządzenie Ministra Rodziny, Pracy i Polityki Społecznej w sprawie zakresu informacji o okolicznościach mających wpływ na prawo do zasiłków z ubezpieczenia społecznego w razie choroby i macierzyństwa lub ich wysokość oraz dokumentów niezbędnych do przyznania i wypłaty zasiłków

#### **PRAWO PRACY**

- 28. Kodeks pracy
- 29. Ustawa o minimalnym wynagrodzeniu za pracę
- 30. Ustawa o ochronie roszczeń pracowniczych w razie niewypłacalności pracodawcy
- 31. Ustawa o promocji zatrudnienia i instytucjach rynku pracy
- 32. Ustawa o rehabilitacji zawodowej i społecznej oraz zatrudnianiu osób niepełnosprawnych
- 33. Ustawa o szczególnych zasadach rozwiązywania z pracownikami stosunków pracy z przyczyn niedotyczących pracowników
- 34. Ustawa o zakładowym funduszu świadczeń socjalnych
- 35. Rozporządzenie Ministra Pracy i Polityki Socjalnej w sprawie sposobu usprawiedliwiania nieobecności w pracy oraz udzielania pracownikom zwolnień od pracy
- 36. Rozporządzenie Ministra Pracy i Polityki Społecznej w sprawie szczegółowych zasad udzielania urlopu wypoczynkowego, ustalania i wypłacania wynagrodzenia za czas urlopu oraz ekwiwalentu pieniężnego za urlop
- 37. Rozporządzenie Ministra Pracy i Polityki Społecznej w sprawie świadectwa pracy
- 38. Rozporządzenie Ministra Pracy i Polityki Społecznej w sprawie ustalania przeciętnej liczby zatrudnionych w celu naliczania odpisu na zakładowy fundusz świadczeń socjalnych
- 39. Rozporządzenie Rady Ministrów w sprawie wysokości minimalnego wynagrodzenia za pracę oraz wysokości minimalnej stawki godzinowej w 2019 r.

## **OBRÓT GOSPODARCZY**

- 40. Kodeks cywilny
- 41. Kodeks spółek handlowych
- 42. Ustawa o ochronie danych osobowych
- 43. Ustawa o prawach konsumenta
- 44. Ustawa o terminach zapłaty w transakcjach handlowych
- 45. Ustawa Prawo przedsiębiorców
- 46. Ustawa o Centralnej Ewidencji i Informacji o Działalności Gospodarczej i Punkcie Informacji dla Przedsiębiorcy
- 47. Rozporządzenie Ministra Przedsiębiorczości i Technologii w sprawie ustalenia obszarów i przypisania ich zarządzającym